Département de génie électrique et de génie informatique Faculté des sciences et de génie

## **MAT-19961 CALCUL MATRICIEL EN GÉNIE**

**Solutions - Devoir #10**

**6.3.10**

$$
\hat{\mathbf{y}} = \frac{(\mathbf{y} \cdot \mathbf{u}_1)}{(\mathbf{u}_1 \cdot \mathbf{u}_1)} \mathbf{u}_1 + \frac{(\mathbf{y} \cdot \mathbf{u}_2)}{(\mathbf{u}_2 \cdot \mathbf{u}_2)} \mathbf{u}_2 + \frac{(\mathbf{y} \cdot \mathbf{u}_3)}{(\mathbf{u}_3 \cdot \mathbf{u}_3)} \mathbf{u}_3
$$
\n
$$
= \frac{1}{3} \begin{bmatrix} 1 \\ 1 \\ 0 \end{bmatrix} + \frac{14}{3} \begin{bmatrix} 1 \\ 0 \\ 1 \end{bmatrix} - \frac{5}{3} \begin{bmatrix} 0 \\ -1 \\ 1 \end{bmatrix} = \begin{bmatrix} 5 \\ 2 \\ 3 \\ 6 \end{bmatrix}
$$
\n
$$
\mathbf{z} = \mathbf{y} - \hat{\mathbf{y}} = \begin{bmatrix} 3 \\ 4 \\ 5 \\ 6 \end{bmatrix} - \begin{bmatrix} 5 \\ 2 \\ 3 \\ 6 \end{bmatrix} = \begin{bmatrix} -2 \\ 2 \\ 2 \\ 0 \end{bmatrix}
$$

Donc:

$$
\mathbf{y} = \hat{\mathbf{y}} + \mathbf{z} = \begin{bmatrix} 5 \\ 2 \\ 3 \\ 6 \end{bmatrix} + \begin{bmatrix} -2 \\ 2 \\ 2 \\ 0 \end{bmatrix}
$$

**6.3.20**

Soit: 
$$
\mathbf{y} = \mathbf{u}_4 = \begin{bmatrix} 0 \\ 1 \\ 0 \end{bmatrix}
$$
.  
\n
$$
\hat{\mathbf{y}} = \frac{(\mathbf{y} \cdot \mathbf{u}_1)}{(\mathbf{u}_1 \cdot \mathbf{u}_1)} \mathbf{u}_1 + \frac{(\mathbf{y} \cdot \mathbf{u}_2)}{(\mathbf{u}_2 \cdot \mathbf{u}_2)} \mathbf{u}_2 = \frac{1}{6} \begin{bmatrix} 1 \\ 1 \\ 1 \end{bmatrix} - \frac{1}{30} \begin{bmatrix} 5 \\ -1 \\ 2 \end{bmatrix} = \begin{bmatrix} 0 \\ \frac{1}{5} \\ \frac{2}{5} \end{bmatrix}
$$

$$
\mathbf{z} = \mathbf{y} - \hat{\mathbf{y}} = \begin{bmatrix} 0 \\ 1 \\ 0 \end{bmatrix} - \begin{bmatrix} 0 \\ 1 \\ \frac{1}{5} \\ -\frac{2}{5} \end{bmatrix} = \begin{bmatrix} 0 \\ 4 \\ \frac{2}{5} \\ \frac{2}{5} \end{bmatrix}
$$

Donc un vecteur **v** peut être n'importe quel multiple non-nul de **z**.

**6.3.26**

$$
\hat{\mathbf{b}} = U U^T \mathbf{b} = (0.20, 0.92, 0.44, 1.00, -0.20, -0.44, 0.60, -0.92)
$$

La distance de **b** à Col *U* est alors:

$$
\|\hat{\mathbf{b}} - \mathbf{b}\| = 2.1166
$$

## **6.4.16**

$$
A = \begin{bmatrix} 1 & 3 & 5 \\ -1 & -3 & 1 \\ 0 & 2 & 3 \\ 1 & 5 & 2 \\ 1 & 5 & 8 \end{bmatrix}, x_1 = \begin{bmatrix} 1 \\ -1 \\ 0 \\ 1 \\ 1 \end{bmatrix}, x_2 = \begin{bmatrix} 3 \\ -3 \\ 2 \\ 5 \\ 5 \end{bmatrix}, x_3 = \begin{bmatrix} 5 \\ 1 \\ 3 \\ 2 \\ 2 \\ 8 \end{bmatrix}
$$

$$
\mathbf{v}_1 = \mathbf{x}_1 = \begin{bmatrix} 1 \\ -1 \\ 0 \\ 1 \\ 1 \end{bmatrix}
$$

$$
\mathbf{v}_2 = \mathbf{x}_2 - \frac{(\mathbf{x}_2 \cdot \mathbf{v}_1)}{(\mathbf{v}_1 \cdot \mathbf{v}_1)} \mathbf{v}_1 = \begin{bmatrix} 3 \\ -3 \\ 2 \\ 5 \\ 5 \end{bmatrix} - \frac{16}{4} \begin{bmatrix} 1 \\ -1 \\ 0 \\ 1 \\ 1 \end{bmatrix} = \begin{bmatrix} -1 \\ 1 \\ 2 \\ 1 \\ 1 \end{bmatrix}
$$

$$
\mathbf{v}_{3} = \mathbf{x}_{3} - \frac{(\mathbf{x}_{3} \cdot \mathbf{v}_{1})}{(\mathbf{v}_{1} \cdot \mathbf{v}_{1})} \mathbf{v}_{1} - \frac{(\mathbf{x}_{3} \cdot \mathbf{v}_{2})}{(\mathbf{v}_{2} \cdot \mathbf{v}_{2})} \mathbf{v}_{2} = \begin{bmatrix} 5 \\ 1 \\ 3 \\ 2 \\ 8 \end{bmatrix} - \frac{14}{4} \begin{bmatrix} 1 \\ -1 \\ 0 \\ 1 \\ 1 \end{bmatrix} - \frac{12}{8} \begin{bmatrix} -1 \\ 1 \\ 2 \\ 1 \\ 1 \end{bmatrix} = \begin{bmatrix} 3 \\ 3 \\ 0 \\ 3 \\ 3 \end{bmatrix}
$$

$$
\mathbf{v}'_{3} = \begin{bmatrix} 1 \\ 1 \\ 0 \\ -1 \\ 1 \end{bmatrix}
$$

On normalise les trois vecteurs **v**<sub>1</sub>, **v**<sub>2</sub>, **v**<sub>3</sub>' précédents, et on construit la matrice suivante dont les colonnes correspondent aux trois vecteurs normalisés:

$$
Q = \begin{bmatrix} \frac{1}{2} & -\frac{1}{\sqrt{8}} & \frac{1}{2} \\ -\frac{1}{2} & \frac{1}{\sqrt{8}} & \frac{1}{2} \\ 0 & \frac{2}{\sqrt{8}} & 0 \\ \frac{1}{2} & \frac{1}{\sqrt{8}} & -\frac{1}{2} \\ \frac{1}{2} & \frac{1}{\sqrt{8}} & \frac{1}{2} \end{bmatrix}
$$

$$
R = Q^{T}A = \begin{bmatrix} 2 & 8 & 7 \\ 0 & 2\sqrt{2} & 6\sqrt{2} \\ 0 & 0 & 6 \end{bmatrix}
$$

**6.4.22**

$$
\mathbf{x}_1 = \begin{bmatrix} -10 \\ 2 \\ -6 \\ 16 \\ 2 \end{bmatrix}, \ \mathbf{x}_2 = \begin{bmatrix} 13 \\ 1 \\ 3 \\ -16 \\ 1 \end{bmatrix}, \ \mathbf{x}_3 = \begin{bmatrix} 7 \\ -5 \\ 13 \\ -2 \\ -5 \end{bmatrix}, \ \mathbf{x}_4 = \begin{bmatrix} -11 \\ 3 \\ -3 \\ 5 \\ -7 \end{bmatrix}
$$

$$
\mathbf{v}_1 = \mathbf{x}_1 = \begin{bmatrix} -10\\ 2\\ -6\\ 16\\ 2 \end{bmatrix}
$$

$$
\mathbf{v}_2 = \mathbf{x}_2 - \frac{(\mathbf{x}_2 \cdot \mathbf{v}_1)}{(\mathbf{v}_1 \cdot \mathbf{v}_1)} \mathbf{v}_1 = \begin{bmatrix} 13 \\ 1 \\ 3 \\ -16 \\ 1 \end{bmatrix} - \left(-\frac{400}{400}\right) \begin{bmatrix} -10 \\ 2 \\ -6 \\ 16 \\ 2 \end{bmatrix} = \begin{bmatrix} 3 \\ 3 \\ -3 \\ 0 \\ 3 \end{bmatrix}
$$

$$
\mathbf{v}_3 = \mathbf{x}_3 - \frac{(\mathbf{x}_3 \cdot \mathbf{v}_1)}{(\mathbf{v}_1 \cdot \mathbf{v}_1)} \mathbf{v}_1 - \frac{(\mathbf{x}_3 \cdot \mathbf{v}_2)}{(\mathbf{v}_2 \cdot \mathbf{v}_2)} \mathbf{v}_2 = \begin{bmatrix} 7 \\ -5 \\ 13 \\ -2 \\ -5 \end{bmatrix} - \left(-\frac{200}{400}\right) \begin{bmatrix} -10 \\ 2 \\ -6 \\ 16 \\ 2 \end{bmatrix} - \left(-\frac{48}{36}\right) \begin{bmatrix} 3 \\ 3 \\ -3 \\ 0 \\ 3 \end{bmatrix} = \begin{bmatrix} 6 \\ 0 \\ 6 \\ 6 \\ 0 \end{bmatrix}
$$

$$
\mathbf{v}_{4} = \mathbf{x}_{4} - \frac{(\mathbf{x}_{4} \cdot \mathbf{v}_{1})}{(\mathbf{v}_{1} \cdot \mathbf{v}_{1})} \mathbf{v}_{1} - \frac{(\mathbf{x}_{4} \cdot \mathbf{v}_{2})}{(\mathbf{v}_{2} \cdot \mathbf{v}_{2})} \mathbf{v}_{2} - \frac{(\mathbf{x}_{4} \cdot \mathbf{v}_{3})}{(\mathbf{v}_{3} \cdot \mathbf{v}_{3})} \mathbf{v}_{3} = \begin{bmatrix} -11 \\ 3 \\ -3 \\ -5 \\ 5 \end{bmatrix} - \frac{200}{400} \begin{bmatrix} -10 \\ 2 \\ -6 \\ 16 \\ 2 \end{bmatrix} + \frac{36}{36} \begin{bmatrix} 3 \\ 3 \\ -3 \\ 0 \\ 3 \end{bmatrix} - \left(-\frac{54}{108}\right) \begin{bmatrix} 6 \\ 0 \\ 6 \\ 6 \\ 0 \end{bmatrix}
$$

$$
= \begin{bmatrix} 0 \\ 5 \\ 0 \\ 0 \\ -5 \end{bmatrix}
$$

## **6.4.24**

On peut utiliser la fonction Matlab suivante:

```
function [Q, R]=gramm(A)
% La première colonne de Q
```
 $Q = A(:,1)/norm(A(:,1));$ 

```
for j=2:size(A,2)v=A(:,j)-Q*(Q'*A(:,j));
  Q(:,j)=v/norm(v); % Pour ajouter une autre colonne à Q
end
```
 $R=Q' * A;$ 

Avec la matrice *A* du problème 6.4.22, cela donne:

>> A

 $A =$ 

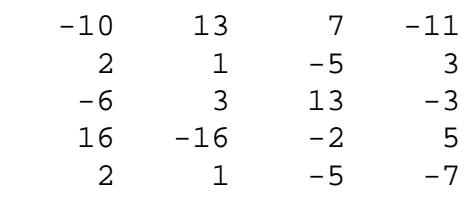

>>  $[Q, R] = \text{gramm}(A)$ 

 $Q =$ 

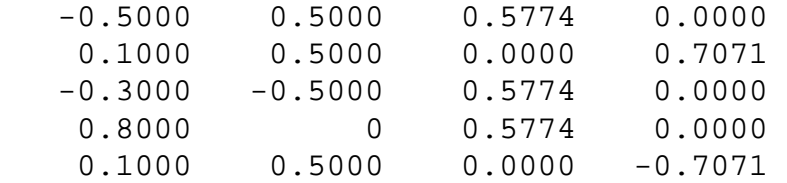

 $R =$ 

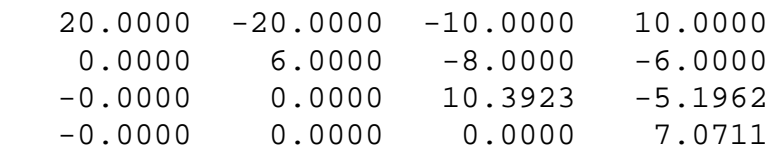

## **Exercice Matlab**

```
1)
function y=monte(funfcn, n, a, b)
x=a+(b-a)*rand(1,n);y1=feval(funfcn, x);
y=(b-a)*mean(y1);
```

```
2)
function y=ftct1(x)y = (2/sqrt(pi))^*exp(-x.^2);\gg erf(1)
ans =
     0.8427
>> quad('fct1',0,1)
ans =
     0.8427
>> monte('fct1',1000,0,1)
ans =
     0.8405
3)
function y=fct2(x)y=sin(sqrt(exp(x.^1.23)));
>> quad('fct2',0.5,1.9)
ans =
     1.1439
>> monte('fct2',1000,0.5,1.9)
ans =
     1.1391
```